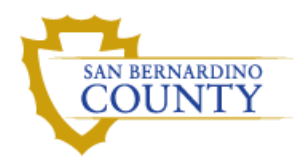

## **Viewing the Meeting Agendas and Related Materials on InSite**

**Overview** This document outlines the process to view the online Agendas, Board Agenda Items, attachments, meeting actions, and executed Board Agenda Items on the new webpage, [InSite.](https://sanbernardino.legistar.com/Calendar.aspx)

**Viewing the Agenda, related materials, and Board Agenda Items**

The Board Agenda Items and attachments for a meeting can be viewed by clicking the "Agenda Documents" link or the "Agenda" link for a particular meeting date from the Meetings tab.

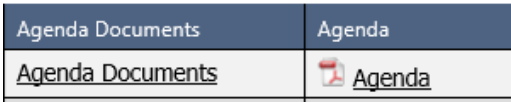

The "Agenda Documents" link navigates to the list of agenda items sorted by agenda item number. To view the Board Agenda Items and supporting documentation click on the File #.

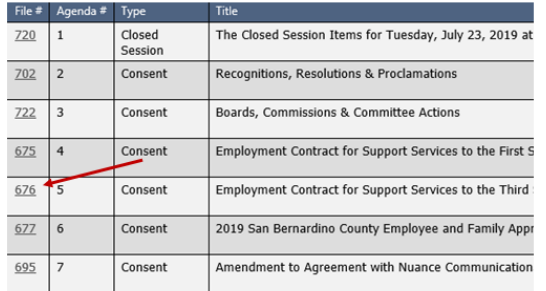

The "Agenda" link navigates to a pdf hyperlinked document that takes the user directly to the back-up documentation for a particular item.

## Behavioral Health

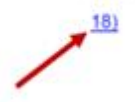

Approve contract with Crestwood Behavioral Health, Inc. to provide adult residential treatment services within a locked Mental Health Rehabilitation Center, in an amount not to exceed \$11,001,100, for the period of August 20, 2019 through August 19, 2024. (Presenter: Veronica Kelley, Director, 388-0801)

*Continued on next page*

## **Viewing the Meeting Agendas and Related Materials on**

**InSite,** Continued

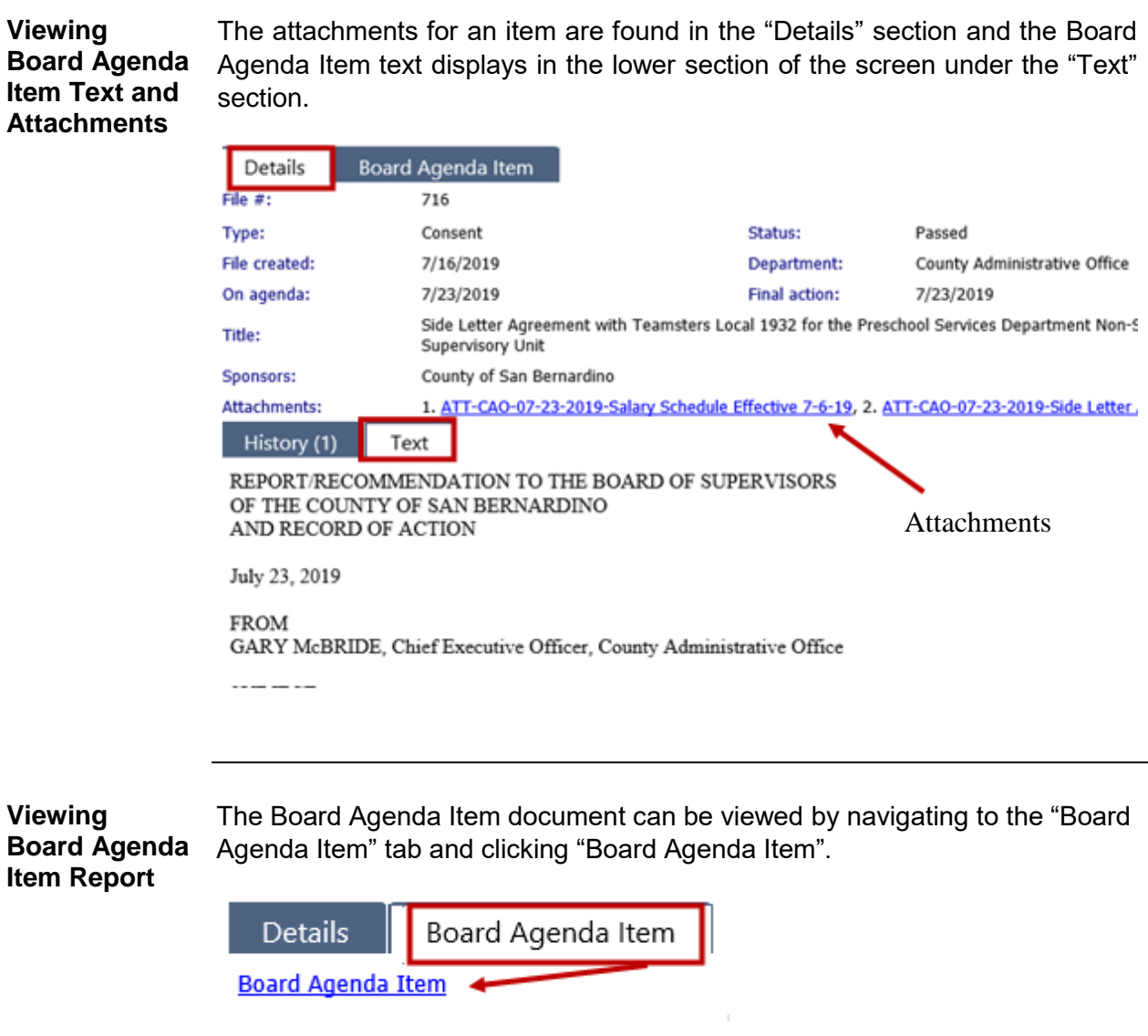

*Continued on next page*

## **Viewing the Meeting Agendas and Related Materials on**

**InSite,** Continued

**Viewing Post Meeting Actions** Actions taken by the Board are available after the meeting, generally the same day, by clicking the "Agenda Documents" tab. Further details, such as voting information, can be viewed by clicking the "Action details" link for a particular item.

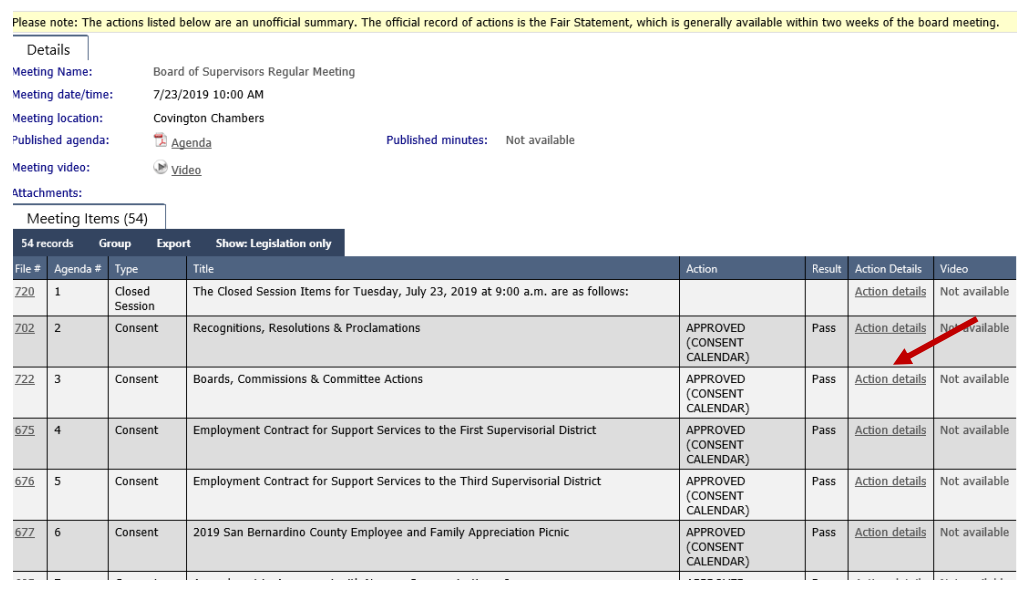

**Viewing Executed Board Agenda Items and Attachments**

The executed board agenda items, contracts, resolutions, and other documents, with signatures, can be viewed and downloaded by navigating to the "Details" tab of a particular file. Executed items are available as soon as they are processed by the Clerk of the Board, and all items are generally completed within two weeks after a meeting.

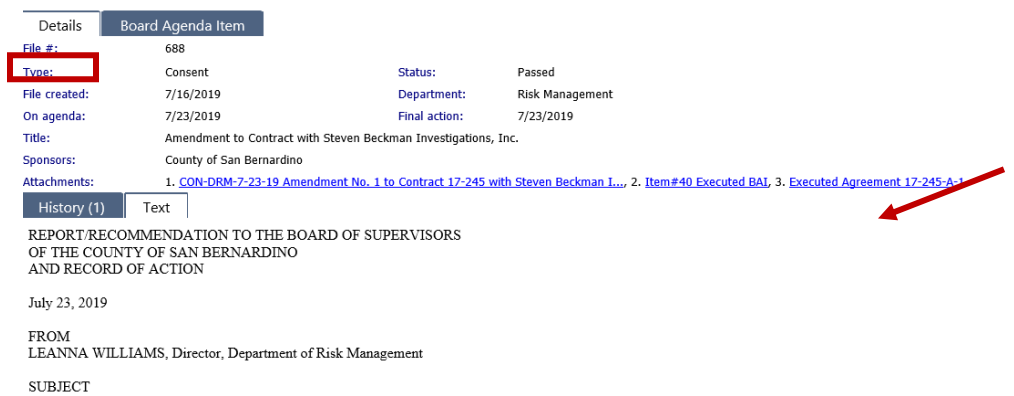